## 第十篇、資訊業務

校務行政系統個資保護作業流程圖(E100100)

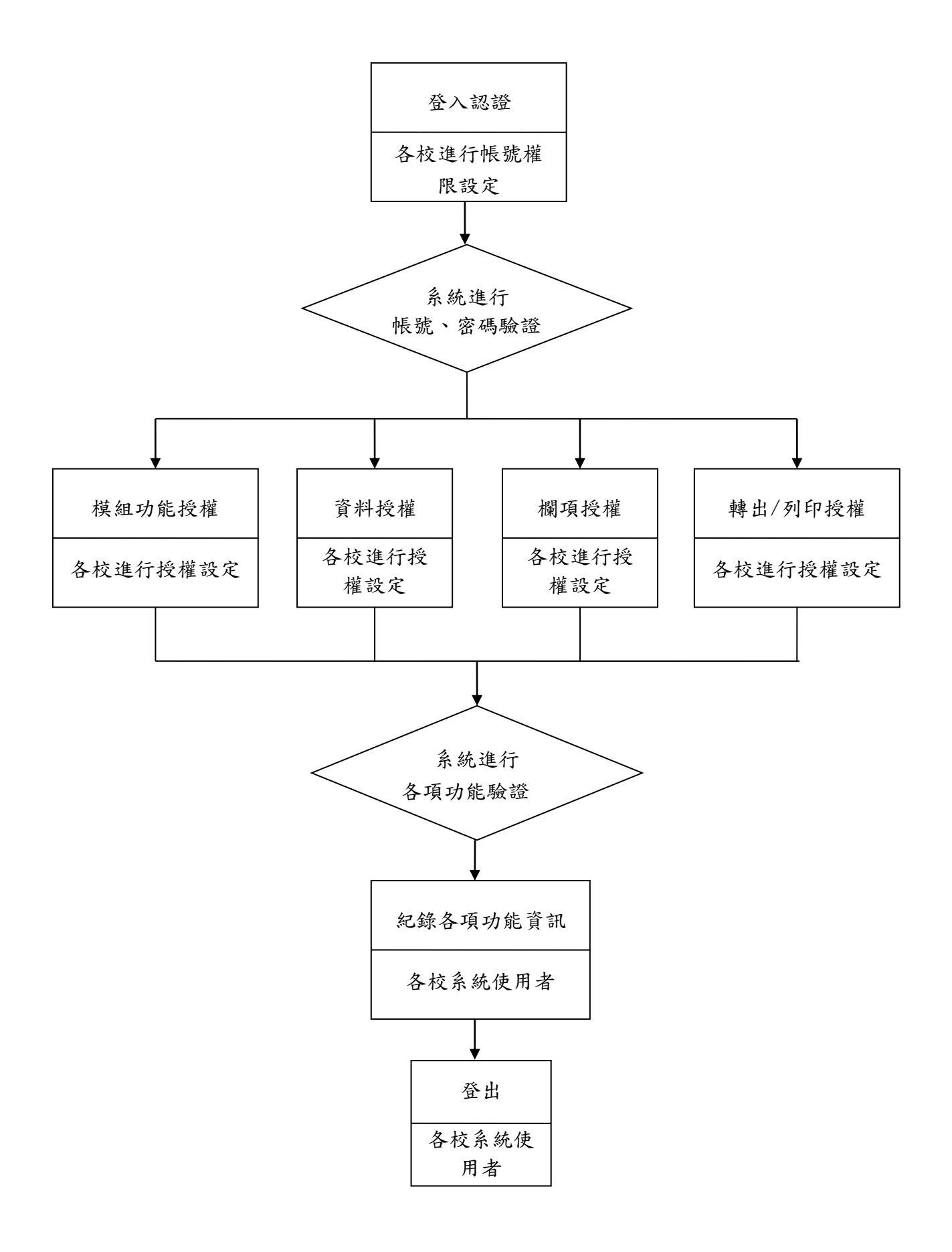

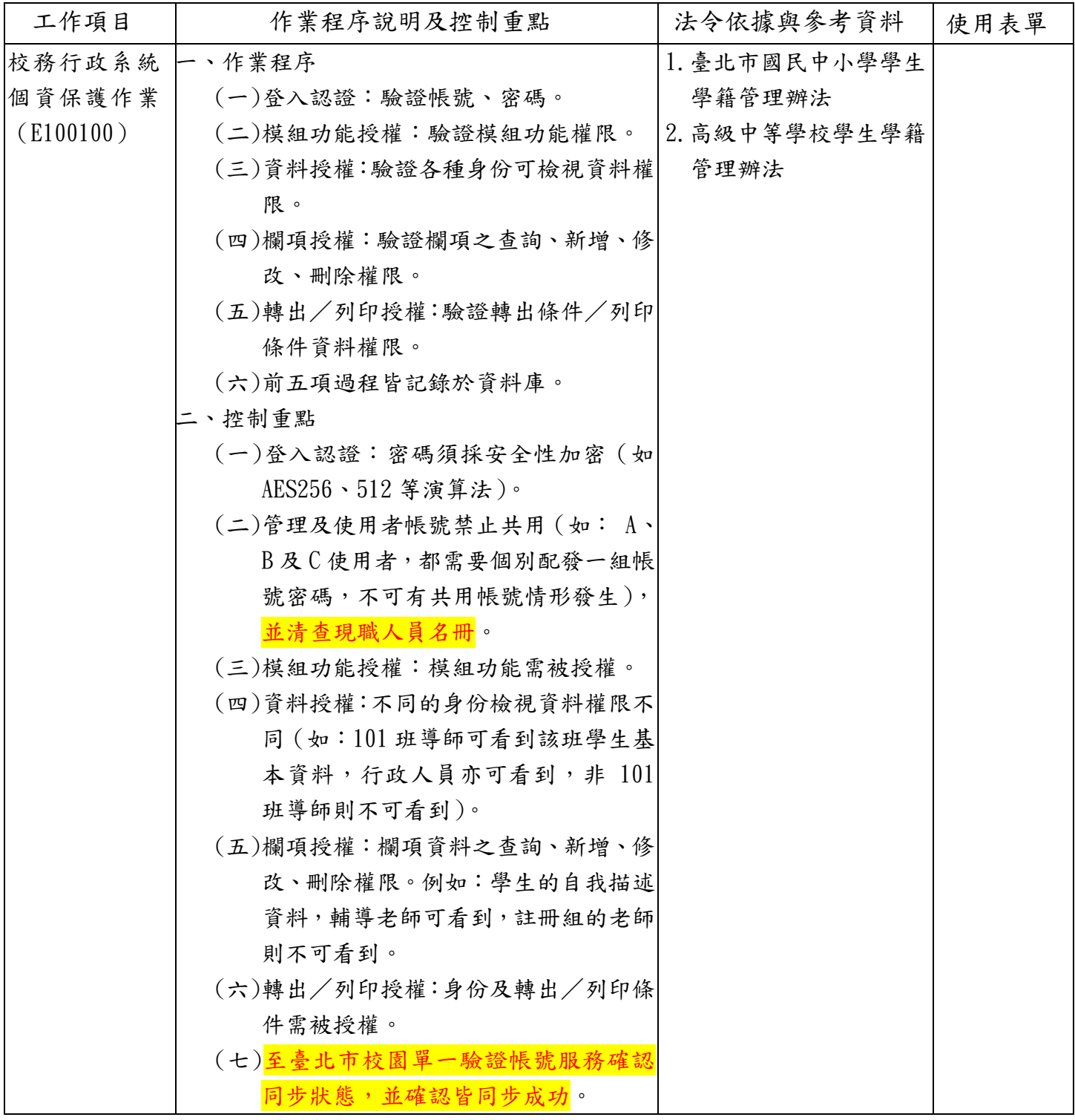

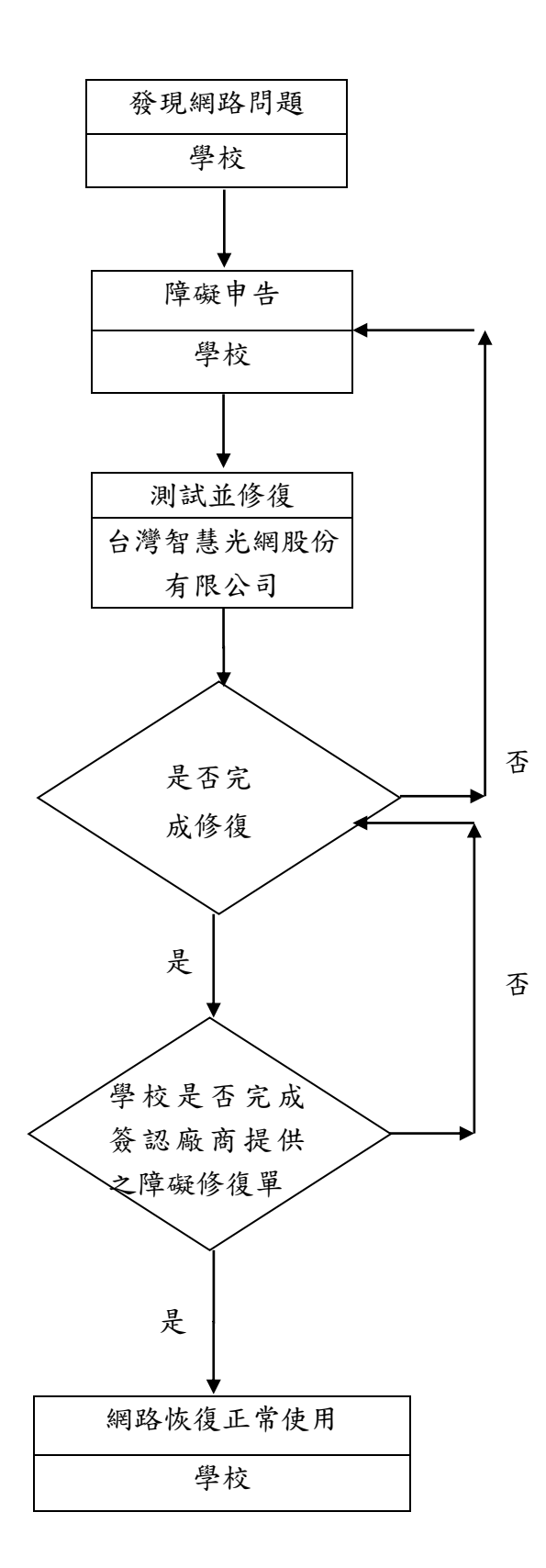

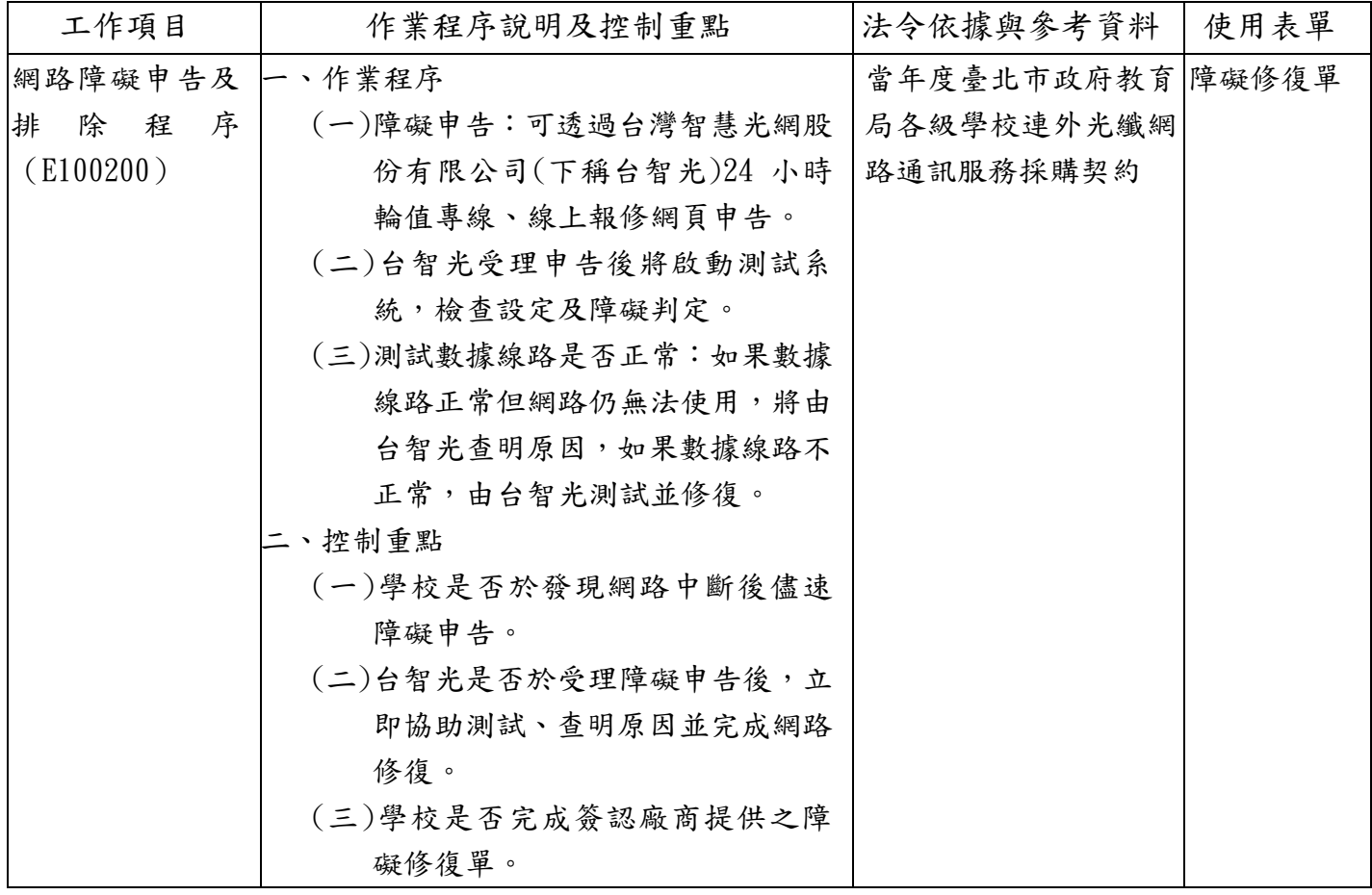

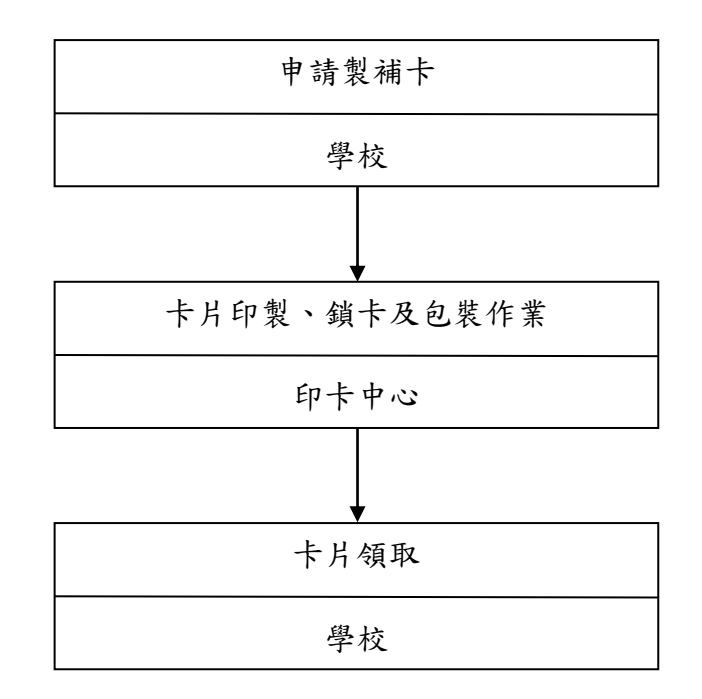

數位學生證製補卡作業說明表

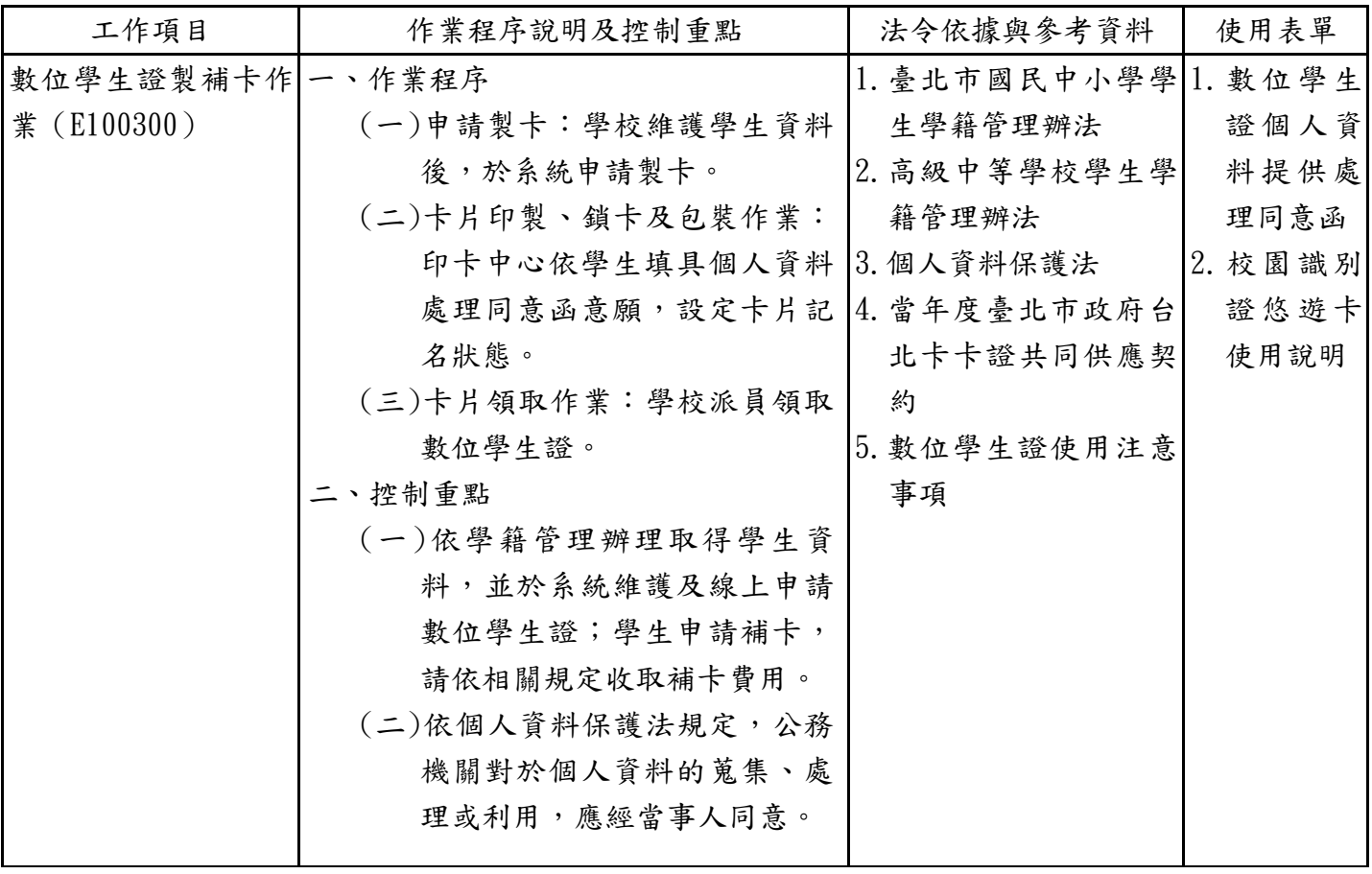

大尺寸液晶觸控顯示器報修作業流程圖(E100400)

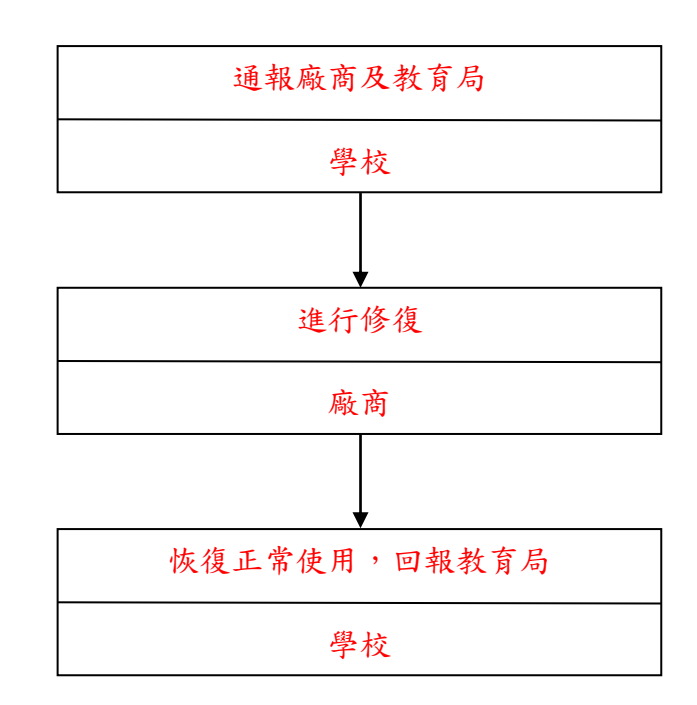

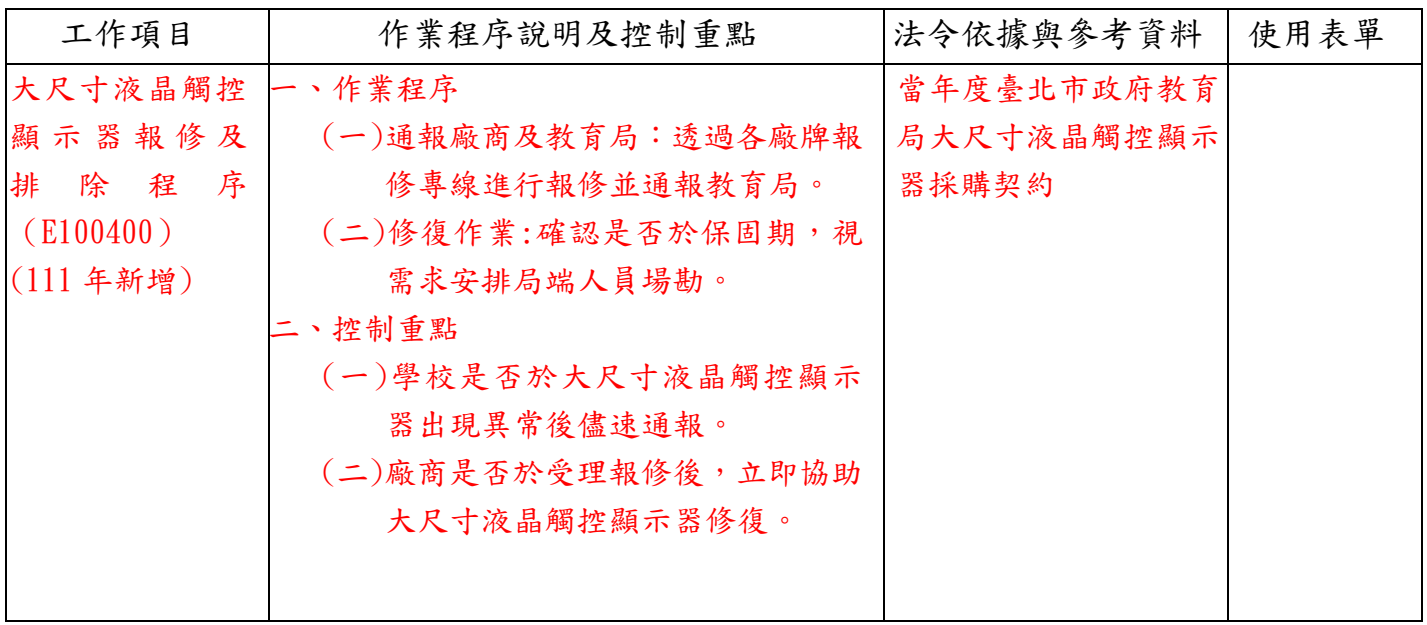